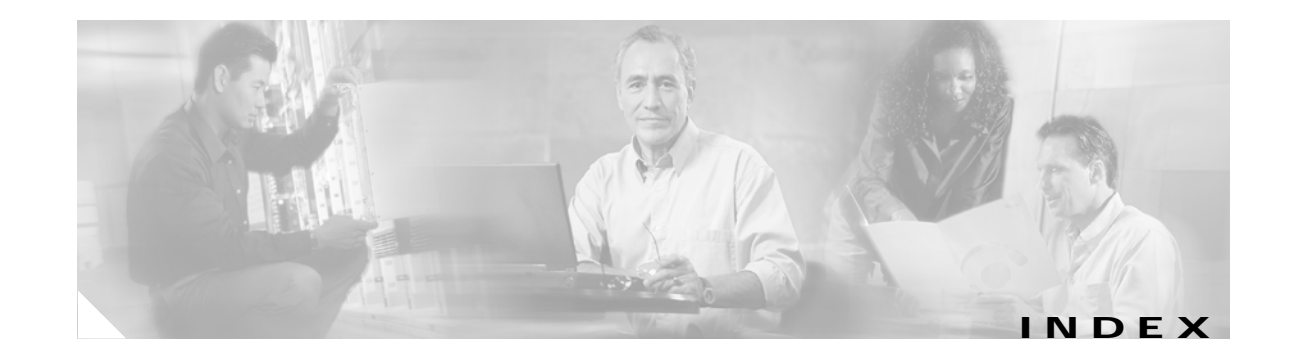

#### **Numerics**

802.1D See STP 802.1Q and trunk ports **10-3** configuration limitations **12-19** encapsulation **12-16** native VLAN for untagged traffic **12-23** tunneling compatibility with other features **16-6** defaults **16-4** described **16-1** tunnel ports with other features **16-6** 802.1s See MSTP 802.1w See RSTP 802.1x See port-based authentication 802.3ad See EtherChannel 802.3af See PoE 802.3z flow control **10-18**

## **A**

abbreviating commands **2-3** ABRs **34-24** access-class command **31-20** access control entries See ACEs

access-denied response, VMPS **12-28** access groups applying ACLs to interfaces **31-21** IP **31-21** Layer 2 **31-21** Layer 3 **31-21** access lists See ACLs access ports and Layer 2 protocol tunneling **16-11** defined **10-3** accounting with 802.1x **9-5, 9-20** with RADIUS **8-28** with TACACS+ **8-11, 8-17** ACEs and QoS **32-7** defined **31-2** Ethernet **31-2** IP **31-2** ACLs ACEs **31-2** any keyword **31-13** applying on bridged packets **31-39** on multicast packets **31-40** on routed packets **31-39** on switched packets **31-38** time ranges to **31-17** to an interface **31-20** to QoS **32-7** classifying traffic for QoS **32-43** comments in **31-19**

ACLs (continued) compiling **31-22** configuring with VLAN maps **31-37** defined **31-1, 31-7** examples of **31-22, 32-43** extended IP configuring for QoS classification **32-45** creating **31-10** matching criteria **31-7** hardware and software handling **31-22** host keyword **31-13** IP applying to interfaces **31-20** creating **31-7** fragments and QoS guidelines **32-34** implicit deny **31-9, 31-14, 31-16** implicit masks **31-9** matching criteria **31-7** named **31-15** terminal lines, setting on **31-20** undefined **31-21** violations, logging **31-16** limiting actions **31-38** logging messages **31-10** log keyword **31-16** MAC extended **31-27, 32-46** matching **31-7, 31-21** monitoring **31-41** named **31-15** number per QoS class map **32-34** numbers **31-7** port **31-2** precedence of **31-2** QoS **32-7, 32-43** resequencing entries **31-15** router **31-2**

ACLs (continued) standard IP configuring for QoS classification **32-44** creating **31-9** matching criteria **31-7** supported features **31-22** support for **1-6** time ranges **31-17** unsupported features **31-6** using router ACLs with VLAN maps **31-37** VLAN maps configuration guidelines **31-31** configuring **31-30** active links **20-1** active router **36-1** address aliasing **23-2** addresses displaying the MAC address table **6-27** dynamic accelerated aging **17-8** changing the aging time **6-21** default aging **17-8** defined **6-20** learning **6-20** removing **6-22** MAC, discovering **6-27** multicast group address range **37-3** STP address management **17-8** static adding and removing **6-24** defined **6-20** address resolution **6-27, 34-8** Address Resolution Protocol See ARP adjacency tables, with CEF **34-60**

administrative distances defined **34-71** OSPF **34-30** routing protocol defaults **34-62** advanced IP services image **1-1, 35-1** advertisements CDP **25-1** RIP **34-19** VTP **12-19, 13-3** aggregatable global unicast addresses **35-3** aggregate addresses, BGP **34-54** aggregated ports See EtherChannel aggregate policers **32-58** aggregate policing **1-8** aging, accelerating **17-8** aging time accelerated for MSTP **18-20** for STP **17-8, 17-21** MAC address table **6-21** maximum for MSTP **18-21** for STP **17-21** alarms, RMON **28-3** allowed-VLAN list **12-21** area border routers See ABRs ARP configuring **34-8** defined **1-4, 6-27, 34-8** encapsulation **34-10** static cache configuration **34-8** table address resolution **6-27** managing **6-27** ASBRs **34-24** AS-path filters, BGP **34-49** asymmetrical links, and 802.1Q tunneling **16-4** attributes, RADIUS vendor-proprietary **8-31** vendor-specific **8-29** audience **xxxvii** authentication EIGRP **34-37** HSRP **36-9** local mode with AAA **8-36** NTP associations **6-5** RADIUS key **8-21** login **8-23** TACACS+ defined **8-11** key **8-13** login **8-14** See also port-based authentication authentication keys, and routing protocols **34-72** authoritative time source, described **6-2** authorization with RADIUS **8-27** with TACACS+ **8-11, 8-16** authorized ports with 802.1x **9-4** autoconfiguration **3-3** automatic QoS See QoS autonegotiation duplex mode **1-3** interface configuration guidelines **10-16** mismatches **40-11** autonomous system boundary routers See ASBRs autonomous systems, in BGP **34-43** Auto-RP, described **37-5** autosensing, port speed **1-3** auxiliary VLAN See voice VLAN availability, features **1-5**

## **B**

BackboneFast described **19-5** disabling **19-14** enabling **19-13** support for **1-5** backup interfaces See Flex Links backup links **20-1** banners configuring login **6-19** message-of-the-day login **6-18** default configuration **6-18** when displayed **6-18** BGP aggregate addresses **34-54** aggregate routes, configuring **34-54** CIDR **34-54** clear commands **34-58** community filtering **34-51** configuring neighbors **34-53** default configuration **34-41** described **34-40** enabling **34-43** monitoring **34-58** multipath support **34-46** neighbors, types of **34-43** path selection **34-46** peers, configuring **34-53** prefix filtering **34-50** resetting sessions **34-45** route dampening **34-57** route maps **34-48** route reflectors **34-56** routing domain confederation **34-55** show commands **34-58** supernets **34-54**

BGP (continued) support for **1-8** Version 4 **34-40** binding cluster group and HSRP group **36-11** binding database address, DHCP server See DHCP, Cisco IOS server database DHCP snooping See DHCP snooping binding database bindings address, Cisco IOS DHCP server **21-5** DHCP snooping database **21-6** IP source guard **21-14** binding table, DHCP snooping See DHCP snooping binding database blocking packets **24-6** booting boot loader, function of **3-2** boot process **3-2** manually **3-13** specific image **3-13** boot loader accessing **3-14** described **3-2** environment variables **3-14** prompt **3-14** trap-door mechanism **3-2** bootstrap router (BSR), described **37-5** Border Gateway Protocol See BGP BPDU error-disabled state **19-2** filtering **19-3** RSTP format **18-9** BPDU filtering described **19-3** disabling **19-12** enabling **19-12** support for **1-5**

BPDU guard described **19-2** disabling **19-11** enabling **19-11** support for **1-5** bridged packets, ACLs on **31-39** bridge groups See fallback bridging bridge protocol data unit See BPDU broadcast flooding **34-16** broadcast packets directed **34-13** flooded **34-13** broadcast storm-control command **24-4** broadcast storms **24-1, 34-13**

## **C**

cables, monitoring for unidirectional links **26-1** candidate switch defined **5-3** requirements **5-3** See also command switch, cluster standby group, and member switch CA trustpoint configuring **8-44** defined **8-42** caution, described **xxxviii** CDP and trusted boundary **32-40** configuring **25-2** default configuration **25-2** described **25-1** disabling for routing device **25-3 to 25-4** enabling and disabling on an interface **25-4** on a switch **25-3** Layer 2 protocol tunneling **16-8**

CDP (continued) monitoring **25-5** overview **25-1** power negotiation extensions **10-6** support for **1-4** transmission timer and holdtime, setting **25-2** updates **25-2 CEF** defined **34-59** enabling **34-60** IPv6 **35-14** CGMP as IGMP snooping learning method **23-8** clearing cached group entries **37-49** enabling server support **37-32** joining multicast group **23-3** overview **37-7** server support only **37-7** switch support of **1-3** CIDR **34-54** CipherSuites **8-43** Cisco 7960 IP Phone **15-1** Cisco Discovery Protocol See CDP Cisco Express Forwarding See CEF Cisco Group Management Protocol See CGMP Cisco intelligent power management **10-6** Cisco IOS DHCP server See DHCP, Cisco IOS DHCP server Cisco IOS File System See IFS Cisco Network Assistant See Network Assistant Cisco Networking Services See IE2100 CiscoWorks 2000 **1-4, 30-4**

classless interdomain routing See CIDR classless routing **34-6** class maps for QoS configuring **32-47** described **32-7** displaying **32-78** class of service See CoS clearing interfaces **10-25** CLI abbreviating commands **2-3** command modes **2-1** described **1-4** editing features enabling and disabling **2-6** keystroke editing **2-6** wrapped lines **2-8** error messages **2-4** filtering command output **2-8** getting help **2-3** history changing the buffer size **2-5** described **2-4** disabling **2-5** recalling commands **2-5** managing clusters **5-3** no and default forms of commands **2-4** client mode, VTP **13-3** clock See system clock cluster requirements **xxxix** clusters, switch benefits **1-2** described **5-1** managing through CLI **5-3** through SNMP **5-4**

clusters, switch (continued) planning considerations CLI **5-3** SNMP **5-4** See also Getting Started with Cisco Network Assistant cluster standby group and HSRP group **36-11** requirements **5-2** Coarse Wave Division Multiplexer See CWDM SFPs command-line interface See CLI command modes **2-1** commands abbreviating **2-3** no and default **2-4** commands, setting privilege levels **8-8** command switch configuration conflicts **40-11** defined **5-2** password privilege levels **5-4** recovery from command-switch failure **40-7** from lost member connectivity **40-11** replacing with another switch **40-10** with cluster member **40-8** requirements **5-2** See also candidate switch, cluster standby group, member switch, and standby command switch community list, BGP **34-52** community ports **14-2** community strings configuring **30-8** for cluster switches **30-4** overview **30-4** community VLANs **14-2, 14-3** compatibility, feature **24-11** config.text **3-12**

configuration, initial defaults **1-10** Express Setup **1-2** See also getting started guide and hardware installation guide configuration conflicts, recovering from lost member connectivity **40-11** configuration examples, network **1-12** configuration files clearing the startup configuration **B-18** creating using a text editor **B-9** default name **3-12** deleting a stored configuration **B-18** described **B-8** downloading automatically **3-12** preparing **B-10, B-12, B-15** reasons for **B-8** using FTP **B-13** using RCP **B-16** using TFTP **B-10** guidelines for creating and using **B-8** invalid combinations when copying **B-5** limiting TFTP server access **30-15** obtaining with DHCP **3-7** password recovery disable considerations **8-5** specifying the filename **3-12** system contact and location information **30-14** types and location **B-9** uploading preparing **B-10, B-12, B-15** reasons for **B-8** using FTP **B-14** using RCP **B-17** using TFTP **B-11** configuration settings, saving **3-10** configure terminal command **10-10** config-vlan mode **2-2, 12-7** conflicts, configuration **40-11**

connections, secure remote **8-38** connectivity problems **40-13, 40-15, 40-16** consistency checks in VTP Version 2 **13-4** console port, connecting to **2-9** conventions command **xxxviii** for examples **xxxviii** publication **xxxviii** text **xxxviii** corrupted software, recovery steps with Xmodem **40-2** CoS in Layer 2 frames **32-2** override priority **15-6** trust priority **15-6** CoS input queue threshold map for QoS **32-17** CoS output queue threshold map for QoS **32-20** CoS-to-DSCP map for QoS **32-60** counters, clearing interface **10-25** crashinfo file **40-23** cryptographic software image Kerberos **8-32** SSH **8-37** SSL **8-41** CWDM SFPs **1-17**

#### **D**

daylight saving time **6-13** debugging enabling all system diagnostics **40-20** enabling for a specific feature **40-19** redirecting error message output **40-20** using commands **40-19** default commands **2-4** default configuration 802.1Q tunneling **16-4** 802.1x **9-10** auto-QoS **32-21** banners **6-18**

**Catalyst 3560 Switch Software Configuration Guide**

default configuration (continued) BGP **34-41** booting **3-12** CDP **25-2** DHCP **21-7** DHCP option 82 **21-7** DHCP snooping **21-7** DHCP snooping binding database **21-8** DNS **6-16** dynamic ARP inspection **22-5** EIGRP **34-34** EtherChannel **33-8** fallback bridging **39-3** Flex Links **20-2** HSRP **36-5** IGMP **37-26** IGMP filtering **23-21** IGMP snooping **23-6** IGMP throttling **23-21** initial switch information **3-3** IP addressing, IP routing **34-4** IP multicast routing **37-8** IP source guard **21-15** IPv6 **35-9** Layer 2 interfaces **10-14** Layer 2 protocol tunneling **16-11** MAC address table **6-21** MSDP **38-4** MSTP **18-12** MVR **23-16** NTP **6-4** optional spanning-tree configuration **19-9** OSPF **34-25** password and privilege level **8-2** PIM **37-8** private VLANs **14-6** RADIUS **8-20** RIP **34-20** RMON **28-3**

default configuration (continued) RSPAN **27-9** SDM template **7-3** SNMP **30-6** SPAN **27-9** SSL **8-44** standard QoS **32-32** STP **17-11** system message logging **29-3** system name and prompt **6-15** TACACS+ **8-13** UDLD **26-4** VLAN, Layer 2 Ethernet interfaces **12-19** VLANs **12-8** VMPS **12-29** voice VLAN **15-3** VTP **13-6** default gateway **3-10, 34-11** default networks **34-62** default routes **34-62** default routing **34-2** deleting VLANs **12-10** description command **10-21** designing your network, examples **1-12** destination addresses, in ACLs **31-12** destination-IP address-based forwarding, EtherChannel **33-7** destination-MAC address forwarding, EtherChannel **33-6** detecting indirect link failures, STP **19-5** device **B-18** device discovery protocol **25-1** device manager benefits **1-2** described **1-2, 1-4** in-band management **1-5** requirements **xxxviii** upgrading a switch **B-18**

#### DHCP

Cisco IOS server database configuring **21-12** default configuration **21-7** described **21-5** enabling relay agent **21-9** server **21-9** DHCP-based autoconfiguration client request message exchange **3-4** configuring client side **3-3** DNS **3-6** relay device **3-6** server side **3-5** server-side **21-9** TFTP server **3-5** example **3-8** lease options for IP address information **3-5** for receiving the configuration file **3-5** overview **3-3** relationship to BOOTP **3-4** relay support **1-4, 1-9** support for **1-4** DHCP binding database See DHCP snooping binding database DHCP binding table See DHCP snooping binding database DHCP option 82 circuit ID suboption **21-5** configuration guidelines **21-8** default configuration **21-7** displaying **21-14** forwarding address, specifying **21-10** helper address **21-10** overview **21-3**

DHCP option 82 (continued) packet format, suboption circuit ID **21-5** remote ID **21-5** remote ID suboption **21-5** DHCP snooping accepting untrusted packets form edge switch **21-3, 21-11** and private VLANs **21-12** binding database See DHCP snooping binding database configuration guidelines **21-8** default configuration **21-7** displaying binding tables **21-14** message exchange process **21-4** option 82 data insertion **21-3** trusted interface **21-2** untrusted interface **21-2** untrusted messages **21-2** DHCP snooping binding database adding bindings **21-13** binding file format **21-6** location **21-6** bindings **21-6** clearing agent statistics **21-13** configuration guidelines **21-9** configuring **21-13** default configuration **21-7, 21-8** deleting binding file **21-13** bindings **21-13** database agent **21-13** described **21-5** displaying **21-14** binding entries **21-14** status and statistics **21-14** enabling **21-13** entry **21-6**

DHCP snooping binding database (continued) renewing database **21-13** resetting delay value **21-13** timeout value **21-13** updating process **21-6** DHCP snooping binding table See DHCP snooping binding database Differentiated Services architecture, QoS **32-2** Differentiated Services Code Point **32-2** Diffusing Update Algorithm (DUAL) **34-33** directed unicast requests **1-4** directories changing **B-3** creating and removing **B-4** displaying the working **B-3** Distance Vector Multicast Routing Protocol See DVMRP distance-vector protocols **34-3** distribute-list command **34-70** DNS and DHCP-based autoconfiguration **3-6** default configuration **6-16** displaying the configuration **6-17** in IPv6 **35-4** overview **6-16** setting up **6-17** support for **1-4** documentation, related **xxxviii** document conventions **xxxviii** domain names DNS **6-16** VTP **13-8** Domain Name System See DNS dot1q-tunnel switchport mode **12-18** double-tagged packets 802.1Q tunneling **16-2** Layer 2 protocol tunneling **16-10**

downloading configuration files preparing **B-10, B-12, B-15** reasons for **B-8** using FTP **B-13** using RCP **B-16** using TFTP **B-10** image files deleting old image **B-22** preparing **B-21, B-24, B-28** reasons for **B-19** using CMS **1-2** using FTP **B-25** using HTTP **1-2, B-18** using Network Assistant **1-2** using RCP **B-30** using TFTP **B-21** using the device manager or Network Assistant **B-18** drop threshold for Layer 2 protocol packets **16-11** DSCP **1-7, 32-2** DSCP input queue threshold map for QoS **32-17** DSCP output queue threshold map for QoS **32-20** DSCP-to-CoS map for QoS **32-63** DSCP-to-DSCP-mutation map for QoS **32-64** DSCP transparency **32-40** DTP **1-6, 12-17** DUAL finite state machine, EIGRP **34-33** dual IPv4 and IPv6 templates **7-2, 35-7** dual protocol stacks configuring **35-12** IPv4 and IPv6 **35-7** SDM templates supporting **35-8** duplex mode, configuring **10-15** DVMRP autosummarization configuring a summary address **37-46** disabling **37-48** connecting PIM domain to DVMRP router **37-38** enabling unicast routing **37-42**

DVMRP (continued) interoperability with Cisco devices **37-36** with Cisco IOS software **37-7** mrinfo requests, responding to **37-41** neighbors advertising the default route to **37-40** discovery with Probe messages **37-36** displaying information **37-41** prevent peering with nonpruning **37-44** rejecting nonpruning **37-42** overview **37-7** routes adding a metric offset **37-48** advertising all **37-48** advertising the default route to neighbors **37-40** caching DVMRP routes learned in report messages **37-42** changing the threshold for syslog messages **37-45** deleting **37-49** displaying **37-50** favoring one over another **37-48** limiting the number injected into MBONE **37-45** limiting unicast route advertisements **37-36** routing table **37-7** source distribution tree, building **37-7** support for **1-9** tunnels configuring **37-38** displaying neighbor information **37-41** dynamic access ports characteristics **12-3** configuring **12-30** defined **10-3** dynamic addresses See addresses dynamic ARP inspection ARP cache poisoning **22-1** ARP requests, described **22-1**

dynamic ARP inspection (continued) ARP spoofing attack **22-1** clearing log buffer **22-15** statistics **22-15** configuration guidelines **22-6** configuring ACLs for non-DHCP environments **22-8** in DHCP environments **22-7** log buffer **22-12** rate limit for incoming ARP packets **22-4, 22-10** default configuration **22-5** denial-of-service attacks, preventing **22-10** described **22-1** DHCP snooping binding database **22-2** displaying ARP ACLs **22-14** configuration and operating state **22-14** log buffer **22-15** statistics **22-15** trust state and rate limit **22-14** error-disabled state for exceeding rate limit **22-4** function of **22-2** interface trust states **22-3** log buffer clearing **22-15** configuring **22-12** displaying **22-15** logging of dropped packets, described **22-4** man-in-the middle attack, described **22-2** network security issues and interface trust states **22-3** priority of ARP ACLs and DHCP snooping entries **22-4** rate limiting of ARP packets configuring **22-10** described **22-4** error-disabled state **22-4**

dynamic ARP inspection (continued) statistics clearing **22-15** displaying **22-15** validation checks, performing **22-11** dynamic auto trunking mode **12-18** dynamic desirable trunking mode **12-18** Dynamic Host Configuration Protocol See DHCP-based autoconfiguration dynamic port VLAN membership described **12-28** reconfirming **12-31** troubleshooting **12-33** types of connections **12-30** dynamic routing **34-3** Dynamic Trunking Protocol See DTP

### **E**

EBGP **34-39** editing features enabling and disabling **2-6** keystrokes used **2-6** wrapped lines **2-8** EIGRP authentication **34-37** components **34-33** configuring **34-35** default configuration **34-34** definition **34-33** interface parameters, configuring **34-36** monitoring **34-38** support for **1-8** EMI **1-1** enable password **8-4** enable secret password **8-4** encryption, CipherSuite **8-43** encryption for passwords **8-4**

Enhanced IGRP See EIGRP enhanced multilayer image See EMI environment variables, function of **3-15** equal-cost routing **1-9, 34-61** error messages during command entry **2-4** EtherChannel 802.3ad, described **33-5** automatic creation of **33-4, 33-5** channel groups binding physical and logical interfaces **33-3** numbering of **33-3** configuration guidelines **33-9** configuring Layer 2 interfaces **33-10** Layer 3 physical interfaces **33-13** Layer 3 port-channel logical interfaces **33-12** default configuration **33-8** described **33-2** displaying status **33-20** forwarding methods **33-6, 33-15** interaction with STP **33-9** with VLANs **33-9** LACP described **33-5** displaying status **33-20** hot-standby ports **33-17** interaction with other features **33-6** modes **33-5** port priority **33-19** system priority **33-18** Layer 3 interface **34-3** load balancing **33-6, 33-15** logical interfaces, described **33-3**

EtherChannel (continued) PAgP aggregate-port learners **33-16** compatibility with Catalyst 1900 **33-16** described **33-4** displaying status **33-20** interaction with other features **33-5** learn method and priority configuration **33-16** modes **33-4** support for **1-3** port-channel interfaces described **33-3** numbering of **33-3** port groups **10-5** support for **1-3** EtherChannel guard described **19-7** disabling **19-14** enabling **19-14** Ethernet VLANs adding **12-9** defaults and ranges **12-8** modifying **12-9** EUI **35-3** events, RMON **28-3** examples conventions for **xxxviii** network configuration **1-12** expedite queue for QoS **32-77** Express Setup **1-2** See also getting started guide extended-range VLANs configuration guidelines **12-13** configuring **12-12** creating **12-13** defined **12-1** extended system ID MSTP **18-14** STP **17-4, 17-14**

extended universal identifier See EUI Extensible Authentication Protocol over LAN **9-1** external BGP See EBGP external neighbors, BGP **34-43**

## **F**

fallback bridging and protected ports **39-3** bridge groups creating **39-3** described **39-1** displaying **39-10** function of **39-2** number supported **39-4** removing **39-4** bridge table clearing **39-10** displaying **39-10** configuration guidelines **39-3** connecting interfaces with **10-9** default configuration **39-3** described **39-1** frame forwarding flooding packets **39-2** forwarding packets **39-2** overview **39-1** protocol, unsupported **39-3 STP** disabling on an interface **39-10** forward-delay interval **39-9** hello BPDU interval **39-8** interface priority **39-6** keepalive messages **17-2** maximum-idle interval **39-9** path cost **39-7**

fallback bridging (continued) **STP** VLAN-bridge spanning-tree priority **39-6** VLAN-bridge STP **39-2** support for **1-8** SVIs and routed ports **39-1** unsupported protocols **39-3** VLAN-bridge STP **17-10** features, incompatible **24-11** FIB **34-59** fiber-optic, detecting unidirectional links **26-1** files copying **B-4** crashinfo description **40-23** displaying the contents of **40-23** location **40-23** deleting **B-5** displaying the contents of **B-7** tar creating **B-5** displaying the contents of **B-6** extracting **B-7** image file format **B-19** file system displaying available file systems **B-2** displaying file information **B-3** local file system names **B-1** network file system names **B-4** setting the default **B-3** filtering in a VLAN **31-30** non-IP traffic **31-27** show and more command output **2-8** filtering show and more command output **2-8** filters, IP See ACLs, IP flash device, number of **B-1**

Flex Links configuration guidelines **20-2** configuring **20-3** default configuration **20-2** description **20-1** monitoring **20-3** flooded traffic, blocking **24-7** flow-based packet classification **1-7** flowcharts QoS classification **32-6** QoS egress queueing and scheduling **32-18** QoS ingress queueing and scheduling **32-16** QoS policing and marking **32-10** flow control **1-3, 10-18** forward-delay time MSTP **18-20** STP **17-21** Forwarding Information Base See FIB forwarding nonroutable protocols **39-1** FTP accessing MIB files **A-3** configuration files downloading **B-13** overview **B-12** preparing the server **B-12** uploading **B-14** image files deleting old image **B-27** downloading **B-25** preparing the server **B-24** uploading **B-27**

### **G**

get-bulk-request operation **30-3** get-next-request operation **30-3, 30-4** get-request operation **30-3, 30-4** get-response operation **30-3**

global configuration mode **2-2** guest VLAN and 802.1x **9-8** guide audience **xxxvii** purpose of **xxxvii** guide mode **1-2** GUIs See device manager and Network Assistant **1-4**

## **H**

hardware limitations and Layer 3 interfaces **10-22** hello time MSTP **18-19** STP **17-20** help, for the command line **2-3** hierarchical policy maps **32-8** configuration guidelines **32-34** configuring **32-52** described **32-11** history changing the buffer size **2-5** described **2-4** disabling **2-5** recalling commands **2-5** history table, level and number of syslog messages **29-9** host ports configuring **14-11** kinds of **14-2** hosts, limit on dynamic ports **12-33** Hot Standby Router Protocol See HSRP HP OpenView **1-4 HSRP** authentication string **36-9** binding to cluster group **36-11** command-switch redundancy **1-1, 1-5** configuring **36-4** default configuration **36-5**

HSRP (continued) definition **36-1** guidelines **36-5** monitoring **36-11** overview **36-1** priority **36-7** routing redundancy **1-8** support for ICMP redirect messages **36-11** timers **36-9** tracking **36-7** HTTP over SSL see HTTPS HTTPS **8-42** configuring **8-45** self-signed certificate **8-42** HTTP secure server **8-42**

#### **I**

IBPG **34-39** ICMP IPv6 **35-4** redirect messages **34-11** support for **1-9** time-exceeded messages **40-17** traceroute and **40-17** unreachable messages **31-21** unreachables and ACLs **31-22** ICMP ping executing **40-14** overview **40-13** ICMP Router Discovery Protocol See IRDP ICMPv6 **35-4** IDS appliances and ingress RSPAN **27-20** and ingress SPAN **27-13**

IE2100 CNS embedded agents described **4-5** enabling automated configuration **4-6** enabling configuration agent **4-9** enabling event agent **4-8** Configuration Registrar configID, deviceID, hostname **4-3** configuration service **4-2** described **4-1** event service **4-3** IEEE 802.1p **15-1** ifIndex values, SNMP **30-5** IFS **1-4** IGMP configuring the switch as a member of a group **37-26** statically connected member **37-31** controlling access to groups **37-27** default configuration **37-26** deleting cache entries **37-50** displaying groups **37-50** fast switching **37-31** host-query interval, modifying **37-29** joining multicast group **23-3** join messages **23-3** leave processing, enabling **23-10** leaving multicast group **23-4** multicast reachability **37-26** overview **37-2** queries **23-3** report suppression described **23-5** disabling **23-12** support for **1-3** Version 1 changing to Version 2 **37-28** described **37-3**

IGMP (continued) Version 2 changing to Version 1 **37-28** described **37-3** maximum query response time value **37-30** pruning groups **37-30** query timeout value **37-30** IGMP filtering configuring **23-21** default configuration **23-21** described **23-20** monitoring **23-25** support for **1-3** IGMP groups configuring filtering **23-24** setting the maximum number **23-23** IGMP profile applying **23-22** configuration mode **23-21** configuring **23-22** IGMP snooping and address aliasing **23-2** configuring **23-6** default configuration **23-6** definition **23-1** enabling and disabling **23-7** global configuration **23-7** Immediate Leave **23-5** method **23-7** monitoring **23-12** querier configuring **23-10** guidelines and restrictions **23-5** support for **1-3** VLAN configuration **23-7** IGMP throttling configuring **23-24** default configuration **23-21**

IGMP throttling (continued) described **23-21** displaying action **23-25** IGP **34-24** Immediate Leave, IGMP described **23-5** enabling **23-10** initial configuration defaults **1-10** Express Setup **1-2** See also getting started guide and hardware installation guide Intelligence Engine 2100 Series CNS Agents See IE2100 interface number **10-10** range macros **10-12** interface command **10-9 to 10-10** interface configuration mode **2-2** interfaces configuration guidelines duplex and speed **10-16** configuring duplex mode **10-15** procedure **10-10** speed **10-15** configuring for IPv4 and IPv6 **35-12** counters, clearing **10-25** described **10-21** descriptive name, adding **10-21** displaying information about **10-25** flow control **10-18** management **1-4** monitoring **10-24** naming **10-21** physical, identifying **10-9** range of **10-11** restarting **10-26** shutting down **10-26**

interfaces (continued) status **10-24** supported **10-9** types of **10-1** interfaces range macro command **10-12** interface types **10-9** Interior Gateway Protocol See IGP internal BGP See IBGP internal neighbors, BGP **34-43** Internet Control Message Protocol See ICMP Internet Group Management Protocol See IGMP Internet Protocol version 6 See IPv6 Inter-Switch Link See ISL inter-VLAN routing **1-8, 34-2** Intrusion Detection System See IDS appliances ip access group command **31-21** IP ACLs extended, creating **31-10** for QoS classification **32-7** implicit deny **31-9, 31-14, 31-16** implicit masks **31-9** logging **31-16** named **31-15** standard, creating **31-9** undefined **31-21** virtual terminal lines, setting on **31-20** IP addresses 128-bit **35-2** candidate or member **5-3** classes of **34-5** command switch **5-2** default configuration **34-4**

**Catalyst 3560 Switch Software Configuration Guide**

IP addresses (continued) discovering **6-27** for IP routing **34-4** IPv6 **35-2** MAC address association **34-8** monitoring **34-17** See also IP information IP broadcast address **34-16** ip cef distributed command **34-60** IP directed broadcasts **34-13** ip igmp profile command **23-21** IP information assigned manually **3-9** through DHCP-based autoconfiguration **3-3** default configuration **3-3** IP multicast routing addresses all-hosts **37-3** all-multicast-routers **37-3** host group address range **37-3** administratively-scoped boundaries, described **37-34** and IGMP snooping **23-1** Auto-RP adding to an existing sparse-mode cloud **37-13** benefits of **37-13** clearing the cache **37-50** configuration guidelines **37-9** filtering incoming RP announcement messages **37-16** overview **37-5** preventing candidate RP spoofing **37-16** preventing join messages to false RPs **37-15** setting up in a new internetwork **37-13** using with BSR **37-21** bootstrap router configuration guidelines **37-9** configuring candidate BSRs **37-19** configuring candidate RPs **37-20** defining the IP multicast boundary **37-18**

IP multicast routing (continued) bootstrap router defining the PIM domain border **37-17** overview **37-5** using with Auto-RP **37-21** Cisco implementation **37-2** configuring basic multicast routing **37-10** IP multicast boundary **37-34** default configuration **37-8** enabling multicast forwarding **37-10** PIM mode **37-11** group-to-RP mappings Auto-RP **37-5** BSR **37-5** MBONE deleting sdr cache entries **37-50** described **37-33** displaying sdr cache **37-51** enabling sdr listener support **37-33** limiting DVMRP routes advertised **37-45** limiting sdr cache entry lifetime **37-34** SAP packets for conference session announcement **37-33** Session Directory (sdr) tool, described **37-33** monitoring packet rate loss **37-51** peering devices **37-51** tracing a path **37-51** multicast forwarding, described **37-6** PIMv1 and PIMv2 interoperability **37-8** protocol interaction **37-2** reverse path check (RPF) **37-6** routing table deleting **37-50** displaying **37-50**

IP multicast routing (continued) RP assigning manually **37-11** configuring Auto-RP **37-13** configuring PIMv2 BSR **37-17** monitoring mapping information **37-22** using Auto-RP and BSR **37-21** statistics, displaying system and network **37-50** See also CGMP See also DVMRP See also IGMP See also PIM IP phones and QoS **15-1** automatic classification and queueing **32-21** configuring **15-4** ensuring port security with QoS **32-39** trusted boundary for QoS **32-39** IP precedence **32-2** IP-precedence-to-DSCP map for QoS **32-61** IP protocols in ACLs **31-12** routing **1-8** IP routes, monitoring **34-73** IP routing connecting interfaces with **10-9** disabling **34-18** enabling **34-18** IP source guard and 802.1x **21-16** and DHCP snooping **21-14** and EtherChannels **21-16** and port security **21-16** and private VLANs **21-16** and routed ports **21-16** and TCAM entries **21-16** and trunk interfaces **21-16** and VRF **21-16**

IP source guard (continued) binding configuration automatic **21-14** manual **21-14** binding table **21-14** configuration guidelines **21-16** default configuration **21-15** described **21-14** disabling **21-17** displaying bindings **21-17** configuration **21-17** enabling **21-16** filtering source IP address **21-15** source IP and MAC address **21-15** source IP address filtering **21-15** source IP and MAC address filtering **21-15** static bindings adding **21-16** deleting **21-17** IP traceroute executing **40-17** overview **40-16** IP unicast routing address resolution **34-8** administrative distances **34-62, 34-71** ARP **34-8** assigning IP addresses to Layer 3 interfaces **34-5** authentication keys **34-72** broadcast address **34-16** flooding **34-16** packets **34-13** storms **34-13** classless routing **34-6** configuring static routes **34-61**

IP unicast routing (continued) default addressing configuration **34-4** gateways **34-11** networks **34-62** routes **34-62** routing **34-2** directed broadcasts **34-13** disabling **34-18** dynamic routing **34-3** enabling **34-18** EtherChannel Layer 3 interface **34-3** IGP **34-24** inter-VLAN **34-2** IP addressing classes **34-5** configuring **34-4** IPv6 **35-3** IRDP **34-11** Layer 3 interfaces **34-3** MAC address and IP address **34-8** passive interfaces **34-69** protocols distance-vector **34-3** dynamic **34-3** link-state **34-3** proxy ARP **34-8** redistribution **34-63** reverse address resolution **34-8** routed ports **34-3** static routing **34-3** steps to configure **34-4** subnet mask **34-5** subnet zero **34-6** supernet **34-6** UDP **34-14** with SVIs **34-3** See also BGP See also EIGRP

IP unicast routing (continued) See also OSPF See also RIP IPv4 and IPv6 configuring on an interface **35-12** differences **35-1** dual protocol stacks **35-5** IPv6 addresses **35-2** address formats **35-2** advantages **35-1** applications **35-5** assigning address **35-9** autoconfiguration **35-4** CEFv6 **35-14** configuring static routes **35-14** default configuration **35-9** defined **35-1** enabling **35-9** feature limitations **35-7** features not supported **35-6** ICMP **35-4** ICMP rate limiting **35-13** monitoring **35-20** OSPF **35-18** path MTU discovery **35-4** reasons for **35-1** RIP **35-16** SDM templates **7-2, 35-7** supported features **35-3** switch limitations **35-6** IRDP configuring **34-12** definition **34-11** support for **1-9** ISL and IPv6 **35-3** and trunk ports **10-3**

ISL (continued) encapsulation **1-6, 12-16** trunking with 802.1 tunneling **16-5** isolated port **14-2** isolated VLANs **14-2, 14-3**

# **J**

join messages, IGMP **23-3**

# **K**

KDC described **8-32** See also Kerberos keepalive messages **17-2** Kerberos authenticating to boundary switch **8-35** KDC **8-35** network services **8-35** configuration examples **8-32** configuring **8-36** credentials **8-32** cryptographic software image **8-32** described **8-32** KDC **8-32** operation **8-34** realm **8-33** server **8-33** support for **1-7** switch as trusted third party **8-32** terms **8-33** TGT **8-34** tickets **8-32** key distribution center See KDC

## **L**

l2protocol-tunnel command **16-13** LACP Layer 2 protocol tunneling **16-9** See EtherChannel Layer 2 frames, classification with CoS **32-2** Layer 2 interfaces, default configuration **10-14** Layer 2 protocol tunneling configuring **16-10** configuring for EtherChannels **16-14** default configuration **16-11** defined **16-8** guidelines **16-11** Layer 2 traceroute and ARP **40-16** and CDP **40-15** broadcast traffic **40-15** described **40-15** IP addresses and subnets **40-16** MAC addresses and VLANs **40-15** multicast traffic **40-15** multiple devices on a port **40-16** unicast traffic **40-15** usage guidelines **40-15** Layer 2 trunks **12-17** Layer 3 features **1-8** Layer 3 interfaces assigning IP addresses to **34-5** assigning IPv4 and IPv6 addresses to **35-12** assigning IPv6 addresses to **35-10** changing from Layer 2 mode **34-5** types of **34-3** Layer 3 packets, classification methods **32-2** LDAP **4-2** LEDs, switch See hardware installation guide lightweight directory access protocol See LDAP

**Catalyst 3560 Switch Software Configuration Guide**

line configuration mode **2-2** Link Aggregation Control Protocol See EtherChannel link local unicast addresses **35-3** link redundancy See Flex Links links, unidirectional **26-1** link state advertisements (LSAs) **34-28** link-state protocols **34-3** load balancing **36-3** logging messages, ACL **31-10** login authentication with RADIUS **8-23** with TACACS+ **8-14** login banners **6-18** log messages See system message logging Long-Reach Ethernet (LRE) technology **1-14** loop guard described **19-9** enabling **19-15** support for **1-5**

## **M**

MAC addresses aging time **6-21** and VLAN association **6-21** building the address table **6-20** default configuration **6-21** discovering **6-27** displaying **6-27** displaying in the IP source binding table **21-17** dynamic learning **6-20** removing **6-22** in ACLs **31-27** IP address association **34-8**

MAC addresses (continued) static adding **6-25** allowing **6-26** characteristics of **6-24** dropping **6-26** removing **6-25** MAC address notification, support for **1-9** MAC address-to-VLAN mapping **12-28** MAC extended access lists applying to Layer 2 interfaces **31-29** configuring for QoS **32-46** creating **31-27** defined **31-27** for QoS classification **32-5** macros See Smartports macros manageability features **1-4** management access in-band browser session **1-5** CLI session **1-5** device manager **1-5** SNMP **1-5** out-of-band console port connection **1-5** management options CLI **2-1** clustering **1-3** CNS **4-1** Network Assistant **1-2** overview **1-4** mapping tables for QoS configuring CoS-to-DSCP **32-60** DSCP **32-60** DSCP-to-CoS **32-63** DSCP-to-DSCP-mutation **32-64**

mapping tables for QoS (continued) IP-precedence-to-DSCP **32-61** policed-DSCP **32-62** described **32-13** marking action in policy map **32-49** action with aggregate policers **32-58** described **32-4, 32-8** matching, ACLs **31-7** maximum aging time MSTP **18-21** STP **17-21** maximum hop count, MSTP **18-21** maximum-paths command **34-46, 34-61** membership mode, VLAN port **12-3** member switch defined **5-2** managing **5-3** recovering from lost connectivity **40-11** requirements **5-3** See also candidate switch, cluster standby group, and standby command switch messages logging ACL violations **31-16** to users through banners **6-18** messages, to users through banners **6-18** metrics, in BGP **34-47** metric translations, between routing protocols **34-66** metro tags **16-2** MHSRP **36-3** MIBs accessing files with FTP **A-3** location of files **A-3** overview **30-1** SNMP interaction with **30-4** supported **A-1** mirroring traffic for analysis **27-1** mismatches, autonegotiation **40-11** module number **10-10**

monitoring 802.1Q tunneling **16-18** access groups **31-41** ACL configuration **31-41** BGP **34-58** cables for unidirectional links **26-1** CDP **25-5** CEF **34-60** EIGRP **34-38** fallback bridging **39-10** features **1-9** Flex Links **20-3** HSRP **36-11** IGMP filters **23-25** snooping **23-12** interfaces **10-24** IP address tables **34-17** multicast routing **37-49** routes **34-73** IPv6 **35-20** Layer 2 protocol tunneling **16-18** MSDP peers **38-19** multicast router interfaces **23-13** MVR **23-20** network traffic for analysis with probe **27-2** OSPF **34-32** port blocking **24-16** protection **24-16** private VLANs **14-14** RP mapping information **37-22** SFP status **1-10, 10-25, 40-13** source-active messages **38-19** speed and duplex mode **10-17** traffic flowing among switches **28-1** traffic suppression **24-16** tunneling **16-18**

**Catalyst 3560 Switch Software Configuration Guide**

monitoring (continued) VLAN filters **31-41** maps **31-41** VLANs **12-15** VMPS **12-32** VTP **13-16** benefits of **38-3** clearing MSDP connections and statistics **38-19** controlling source information forwarded by switch **38-12** originated by switch **38-9** received by switch **38-14** default configuration **38-4** dense-mode regions sending SA messages to **38-17** specifying the originating address **38-18** filtering incoming SA messages **38-14** SA messages to a peer **38-12** SA requests from a peer **38-11** join latency, defined **38-6** meshed groups configuring **38-16** defined **38-16** originating address, changing **38-18** overview **38-1** peer-RPF flooding **38-2** peers configuring a default **38-4** monitoring **38-19** peering relationship, overview **38-1** requesting source information from **38-8** shutting down **38-16** source-active messages caching **38-6** clearing cache entries **38-19** defined **38-2** filtering from a peer **38-11**

MSDP (continued) source-active messages filtering incoming **38-14** filtering to a peer **38-12** limiting data with TTL **38-14** monitoring **38-19** restricting advertised sources **38-9** support for **1-9** MSTP boundary ports configuration guidelines **18-13** described **18-5** BPDU filtering described **19-3** enabling **19-12** BPDU guard described **19-2** enabling **19-11** CIST, described **18-3** configuration guidelines **18-12, 19-10** configuring forward-delay time **18-20** hello time **18-19** link type for rapid convergence **18-22** maximum aging time **18-21** maximum hop count **18-21** MST region **18-13** path cost **18-18** port priority **18-17** root switch **18-14** secondary root switch **18-16** switch priority **18-19 CST** defined **18-3** operations between regions **18-3** default configuration **18-12** default optional feature configuration **19-9** displaying status **18-23** enabling the mode **18-13**

MSTP (continued) EtherChannel guard described **19-7** enabling **19-14** extended system ID effects on root switch **18-14** effects on secondary root switch **18-16** unexpected behavior **18-15** instances supported **17-9** interface state, blocking to forwarding **19-2** interoperability and compatibility among modes **17-10** interoperability with 802.1D described **18-5** restarting migration process **18-22** IST defined **18-2** master **18-3** operations within a region **18-3** loop guard described **19-9** enabling **19-15** mapping VLANs to MST instance **18-13** MST region CIST **18-3** configuring **18-13** described **18-2** hop-count mechanism **18-4** IST **18-2** supported spanning-tree instances **18-2** optional features supported **1-5** overview **18-2** Port Fast described **19-2** enabling **19-10** preventing root switch selection **19-8** root guard described **19-8** enabling **19-14**

MSTP (continued) root switch configuring **18-15** effects of extended system ID **18-14** unexpected behavior **18-15** shutdown Port Fast-enabled port **19-2** status, displaying **18-23** multicast groups Immediate Leave **23-5** joining **23-3** leaving **23-4** static joins **23-9** multicast packets ACLs on **31-40** blocking **24-7** multicast router interfaces, monitoring **23-13** multicast router ports, adding **23-8** Multicast Source Discovery Protocol See MSDP multicast storm **24-1** multicast storm-control command **24-4** Multicast VLAN Registration See MVR Multiple HSRP See MHSRP MVR and address aliasing **23-17** configuring interfaces **23-18** default configuration **23-16** described **23-13** modes **23-17** monitoring **23-20** setting global parameters **23-17** support for **1-3**

### **N**

named IP ACLs **31-15** NameSpace Mapper See NSM native VLAN and 802.1Q tunneling **16-4** configuring **12-23** default **12-23** neighbor discovery/recovery, EIGRP **34-33** neighbors, BGP **34-53** Network Assistant benefits **1-2** described **1-4** downloading image files **1-2** guide mode **1-2** management options **1-2** requirements **xxxviii** upgrading a switch **B-18** wizards **1-2** network configuration examples increasing network performance **1-13** large network **1-16** long-distance, high-bandwidth transport **1-17** providing network services **1-14** small to medium-sized network **1-14** network design performance **1-13** services **1-14** network management CDP **25-1** RMON **28-1** SNMP **30-1** Network Time Protocol See NTP no commands **2-4**

nonhierarchical policy maps configuration guidelines **32-34** configuring **32-49** described **32-9** non-IP traffic filtering **31-27** nontrunking mode **12-18** normal-range VLANs configuration modes **12-7** defined **12-1** no switchport command **10-4** note, described **xxxviii** not-so-stubby areas See NSSA NSM **4-3** NSSA, OSPF **34-28** NTP associations authenticating **6-5** defined **6-2** enabling broadcast messages **6-7** peer **6-6** server **6-6** default configuration **6-4** displaying the configuration **6-11** overview **6-2** restricting access creating an access group **6-9** disabling NTP services per interface **6-10** source IP address, configuring **6-10** stratum **6-2** support for **1-4** synchronizing devices **6-6** time services **6-2** synchronizing **6-2**

## **O**

Open Shortest Path First See OSPF optimizing system resources **7-1** options, management **1-4** OSPF area parameters, configuring **34-28** configuring **34-26** default configuration metrics **34-30** route **34-30** settings **34-25** described **34-24** for IPv6 **35-18** interface parameters, configuring **34-27** LSA group pacing **34-31** monitoring **34-32** router IDs **34-31** route summarization **34-29** support for **1-8** virtual links **34-29** out-of-profile markdown **1-8**

# **P**

packet modification, with QoS **32-20** PAgP Layer 2 protocol tunneling **16-9** See EtherChannel parallel paths, in routing tables **34-61** passive interfaces configuring **34-69** OSPF **34-30** passwords default configuration **8-2** disabling recovery of **8-5** encrypting **8-4** for security **1-6**

passwords (continued) overview **8-1** recovery of **40-3** setting enable **8-3** enable secret **8-4** Telnet **8-6** with usernames **8-7** VTP domain **13-8** path cost MSTP **18-18** STP **17-18** path MTU discovery **35-4** PBR defined **34-66** enabling **34-68** fast-switched policy-based routing **34-69** local policy-based routing **34-69** peers, BGP **34-53** performance, network design **1-13** performance features **1-3** persistent self-signed certificate **8-42** per-VLAN spanning-tree plus See PVST+ physical ports **10-2** PIM default configuration **37-8** dense mode overview **37-4** rendezvous point (RP), described **37-4** RPF lookups **37-7** displaying neighbors **37-50** enabling a mode **37-11** overview **37-3** router-query message interval, modifying **37-25** shared tree and source tree, overview **37-22** shortest path tree, delaying the use of **37-24**

PIM (continued) sparse mode join messages and shared tree **37-4** overview **37-4** prune messages **37-5** RPF lookups **37-7** support for **1-9** versions interoperability **37-8** troubleshooting interoperability problems **37-22** v2 improvements **37-4** PIM-DVMRP, as snooping method **23-8** ping character output description **40-14** executing **40-14** overview **40-13** PoE auto mode **10-7** CDP with power consumption, described **10-6** CDP with power negotiation, described **10-6** Cisco intelligent power management **10-6** configuring **10-20** devices supported **10-5** high-power devices operating in low-power mode **10-6** IEEE power classification levels **10-7** powered-device detection and initial power allocation **10-6** power management modes **10-7** power negotiation extensions to CDP **10-6** standards supported **10-6** static mode **10-8** supported watts per port **10-6** troubleshooting **40-12** policed-DSCP map for QoS **32-62** policers configuring for each matched traffic class **32-49** for more than one traffic class **32-58**

policers (continued) described **32-4** displaying **32-78** number of **32-34** types of **32-9** policing described **32-4** hierarchical See hierarchical policy maps token-bucket algorithm **32-9** policy-based routing See PBR policy maps hierarchical **32-8** policy maps for QoS characteristics of **32-49** described **32-7** displaying **32-79** hierarchical on SVIs configuration guidelines **32-34** configuring **32-52** described **32-11** nonhierarchical on physical ports configuration guidelines **32-34** configuring **32-49** described **32-9** port ACLs defined **31-2** types of **31-3** Port Aggregation Protocol See EtherChannel port-based authentication accounting **9-5** authentication server defined **9-2** RADIUS server **9-2** client, defined **9-2** configuration guidelines **9-11**

port-based authentication (continued) configuring 802.1x authentication **9-12** guest VLAN **9-19** host mode **9-18** manual re-authentication of a client **9-15** periodic re-authentication **9-15** quiet period **9-15** RADIUS server **9-14** RADIUS server parameters on the switch **9-13** switch-to-client frame-retransmission number **9-17** switch-to-client retransmission time **9-16** default configuration **9-10** described **9-1** device roles **9-2** displaying statistics **9-21** EAPOL-start frame **9-3** EAP-request/identity frame **9-3** EAP-response/identity frame **9-3** encapsulation **9-3** guest VLAN configuration guidelines **9-9** described **9-8** host mode **9-5** initiation and message exchange **9-3** method lists **9-12** multiple-hosts mode, described **9-5** per-user ACLs AAA authorization **9-12** configuration tasks **9-9** described **9-9** RADIUS server attributes **9-9** ports authorization state and dot1x port-control command **9-4** authorized and unauthorized **9-4** voice VLAN **9-7**

port-based authentication (continued) port security and voice VLAN **9-6** described **9-6** interactions **9-6** multiple-hosts mode **9-5** resetting to default values **9-20** statistics, displaying **9-21** switch as proxy **9-2** RADIUS client **9-2** upgrading from a previous release **32-27** VLAN assignment AAA authorization **9-12** characteristics **9-7** configuration tasks **9-8** described **9-7** voice VLAN described **9-7** PVID **9-7** VVID **9-7** port blocking **1-3, 24-6** port-channel See EtherChannel Port Fast described **19-2** enabling **19-10** mode, spanning tree **12-29** support for **1-5** port membership modes, VLAN **12-3** port priority MSTP **18-17** STP **17-16** ports 802.1Q tunnel **12-4** access **10-3** blocking **24-6** dynamic access **12-3** protected **24-5**

ports (continued) routed **10-4** secure **24-7** static-access **12-3, 12-11** switch **10-2** trunks **12-3, 12-16** VLAN assignments **12-11** port security aging **24-15** and QoS trusted boundary **32-39** configuring **24-12** default configuration **24-10** described **24-7** displaying **24-16** on trunk ports **24-13** sticky learning **24-8** violations **24-9** with other features **24-10** port-shutdown response, VMPS **12-28** Power over Ethernet See PoE preferential treatment of traffic See QoS prefix lists, BGP **34-50** preventing unauthorized access **8-1** primary links **20-1** primary VLANs **14-1, 14-3** priority HSRP **36-7** overriding CoS **15-6** trusting CoS **15-6** private VLAN edge ports See protected ports private VLANs across multiple switches **14-4** and SDM template **14-4** and SVIs **14-5** benefits of **14-1** community ports **14-2**

private VLANs (continued) community VLANs **14-2, 14-3** configuration guidelines **14-6, 14-7, 14-8** configuration tasks **14-6** configuring **14-9** default configuration **14-6** end station access to **14-3** IP addressing **14-3** isolated port **14-2** isolated VLANs **14-2, 14-3** mapping **14-13** monitoring **14-14** ports community **14-2** configuration guidelines **14-8** configuring host ports **14-11** configuring promiscuous ports **14-12** described **12-4** isolated **14-2** promiscuous **14-2** primary VLANs **14-1, 14-3** promiscuous ports **14-2** secondary VLANs **14-2** subdomains **14-1** traffic in **14-5** privileged EXEC mode **2-2** privilege levels changing the default for lines **8-9** command switch **5-4** exiting **8-10** logging into **8-10** mapping on member switches **5-4** overview **8-2, 8-8** setting a command with **8-8** promiscuous ports configuring **14-12** defined **14-2** protected ports **1-6, 24-5** protocol-dependent modules, EIGRP **34-34** Protocol-Independent Multicast Protocol See PIM proxy ARP configuring **34-10** definition **34-8** with IP routing disabled **34-11** pruning, VTP disabling in VTP domain **13-14** on a port **12-23** enabling in VTP domain **13-14** on a port **12-22** examples **13-5** overview **13-4** pruning-eligible list changing **12-22** for VTP pruning **13-4** VLANs **13-14** PVST+ 802.1Q trunking interoperability **17-10** described **17-9** instances supported **17-9**

# **Q**

```
QoS
and MQC commands 32-1
auto-QoS
  categorizing traffic 32-21
  configuration and defaults display 32-31
  configuration guidelines 32-26
  described 32-21
  disabling 32-28
  displaying generated commands 32-28
  displaying the initial configuration 32-31
  effects on running configuration 32-26
  egress queue defaults 32-22
  enabling for VoIP 32-28
```
QoS (continued) auto-QoS example configuration **32-29** ingress queue defaults **32-22** list of generated commands **32-23** basic model **32-4** classification class maps, described **32-7** defined **32-4** DSCP transparency, described **32-40** flowchart **32-6** forwarding treatment **32-3** in frames and packets **32-3** IP ACLs, described **32-5, 32-7** MAC ACLs, described **32-5, 32-7** options for IP traffic **32-5** options for non-IP traffic **32-5** policy maps, described **32-7** trust DSCP, described **32-5** trusted CoS, described **32-5** trust IP precedence, described **32-5** class maps configuring **32-47** displaying **32-78** configuration guidelines auto-QoS **32-26** standard QoS **32-34** configuring aggregate policers **32-58** auto-QoS **32-21** default port CoS value **32-38** DSCP maps **32-60** DSCP transparency **32-40** DSCP trust states bordering another domain **32-41** egress queue characteristics **32-71** ingress queue characteristics **32-66** IP extended ACLs **32-45** IP standard ACLs **32-43** MAC ACLs **32-46**

**Catalyst 3560 Switch Software Configuration Guide**

QoS (continued) configuring policy maps, hierarchical **32-52** policy maps on physical ports **32-49** port trust states within the domain **32-36** trusted boundary **32-39** default auto configuration **32-21** default standard configuration **32-32** displaying statistics **32-78** DSCP transparency **32-40** egress queues allocating buffer space **32-71** buffer allocation scheme, described **32-19** configuring shaped weights for SRR **32-75** configuring shared weights for SRR **32-76** described **32-4** displaying the threshold map **32-74** flowchart **32-18** mapping DSCP or CoS values **32-73** scheduling, described **32-4** setting WTD thresholds **32-71** WTD, described **32-20** enabling globally **32-35** flowcharts classification **32-6** egress queueing and scheduling **32-18** ingress queueing and scheduling **32-16** policing and marking **32-10** implicit deny **32-7** ingress queues allocating bandwidth **32-68** allocating buffer space **32-68** buffer and bandwidth allocation, described **32-17** configuring shared weights for SRR **32-68** configuring the priority queue **32-70** described **32-4** displaying the threshold map **32-67** flowchart **32-16** mapping DSCP or CoS values **32-66**

QoS (continued) ingress queues priority queue, described **32-17** scheduling, described **32-4** setting WTD thresholds **32-66** WTD, described **32-17** IP phones automatic classification and queueing **32-21** detection and trusted settings **32-21, 32-39** limiting bandwidth on egress interface **32-77** mapping tables CoS-to-DSCP **32-60** displaying **32-78** DSCP-to-CoS **32-63** DSCP-to-DSCP-mutation **32-64** IP-precedence-to-DSCP **32-61** policed-DSCP **32-62** types of **32-13** marked-down actions **32-51, 32-55** marking, described **32-4, 32-8** overview **32-2** packet modification **32-20** policers configuring **32-51, 32-55, 32-58** described **32-8** displaying **32-78** number of **32-34** types of **32-9** policies, attaching to an interface **32-9** policing described **32-4, 32-8** token bucket algorithm **32-9** policy maps characteristics of **32-49** displaying **32-79** hierarchical **32-8** hierarchical on SVIs **32-52** nonhierarchical on physical ports **32-49** QoS label, defined **32-4**

QoS (continued)

queues configuring egress characteristics **32-71** configuring ingress characteristics **32-66** high priority (expedite) **32-20, 32-77** location of **32-14** SRR, described **32-15** WTD, described **32-14** rewrites **32-20** support for **1-7** trust states bordering another domain **32-41** described **32-5** trusted device **32-39** within the domain **32-36** quality of service See QoS queries, IGMP **23-3**

## **R**

RADIUS attributes vendor-proprietary **8-31** vendor-specific **8-29** configuring accounting **8-28** authentication **8-23** authorization **8-27** communication, global **8-21, 8-29** communication, per-server **8-20, 8-21** multiple UDP ports **8-20** default configuration **8-20** defining AAA server groups **8-25** displaying the configuration **8-31** identifying the server **8-20** limiting the services to the user **8-27** method list, defined **8-20** operation of **8-19**

RADIUS (continued) overview **8-18** suggested network environments **8-18** support for **1-7** tracking services accessed by user **8-28** range macro **10-12** of interfaces **10-11** rapid convergence **18-7** rapid per-VLAN spanning-tree plus See rapid PVST+ rapid PVST+ 802.1Q trunking interoperability **17-10** described **17-9** instances supported **17-9** Rapid Spanning Tree Protocol See RSTP RARP **34-8** rcommand command **5-3** RCP configuration files downloading **B-16** overview **B-15** preparing the server **B-15** uploading **B-17** image files deleting old image **B-31** downloading **B-30** preparing the server **B-28** uploading **B-32** reconfirmation interval, VMPS, changing **12-31** recovery procedures **40-1** redundancy EtherChannel **33-2** HSRP **36-1 STP** backbone **17-8** path cost **12-26** port priority **12-24**

**Catalyst 3560 Switch Software Configuration Guide**

redundant links and UplinkFast **19-12** reliable transport protocol, EIGRP **34-33** reloading software **3-15** Remote Authentication Dial-In User Service See RADIUS Remote Copy Protocol See RCP Remote Network Monitoring See RMON Remote SPAN See RSPAN report suppression, IGMP described **23-5** disabling **23-12** requirements cluster **xxxix** device manager **xxxviii** Network Assistant **xxxviii** resequencing ACL entries **31-15** resets, in BGP **34-45** resetting a UDLD-shutdown interface **26-6** restricting access NTP services **6-8** overview **8-1** passwords and privilege levels **8-2** RADIUS **8-17** TACACS+ **8-10** retry count, VMPS, changing **12-32** reverse address resolution **34-8** Reverse Address Resolution Protocol See RARP RFC 1058, RIP **34-19** 1112, IP multicast and IGMP **23-2** 1157, SNMPv1 **30-2** 1163, BGP **34-39** 1166, IP addresses **34-5** 1253, OSPF **34-24** 1267, BGP **34-39**

RFC (continued) 1305, NTP **6-2** 1587, NSSAs **34-24** 1757, RMON **28-2** 1771, BGP **34-39** 1901, SNMPv2C **30-2** 1902 to 1907, SNMPv2 **30-2** 2236, IP multicast and IGMP **23-2** 2273-2275, SNMPv3 **30-2** RIP advertisements **34-19** authentication **34-22** configuring **34-20** default configuration **34-20** described **34-19** for IPv6 **35-16** hop counts **34-19** split horizon **34-22** summary addresses **34-22** support for **1-8** RMON default configuration **28-3** displaying status **28-6** enabling alarms and events **28-3** groups supported **28-2** overview **28-1** statistics collecting group Ethernet **28-6** collecting group history **28-5** support for **1-9** root guard described **19-8** enabling **19-14** support for **1-5** root switch MSTP **18-14** STP **17-14** route calculation timers, OSPF **34-30** route dampening, BGP **34-57**

routed packets, ACLs on **31-39** routed ports configuring **34-3** defined **10-4** IP addresses on **10-22, 34-4** route-map command **34-68** route maps BGP **34-48** policy-based routing **34-67** router ACLs defined **31-2** types of **31-4** route reflectors, BGP **34-56** router ID, OSPF **34-31** route selection, BGP **34-46** route summarization, OSPF **34-29** routing default **34-2** dynamic **34-3** redistribution of information **34-63** static **34-3** routing domain confederation, BGP **34-55** Routing Information Protocol See RIP routing protocol administrative distances **34-62** RSPAN characteristics **27-7** configuration guidelines **27-16** default configuration **27-9** destination ports **27-6** displaying status **27-23** interaction with other features **27-8** monitored ports **27-5** monitoring ports **27-6** overview **1-9, 27-1** received traffic **27-4** session limits **27-10**

RSPAN (continued) sessions creating **27-17** defined **27-3** limiting source traffic to specific VLANs **27-22** specifying monitored ports **27-17** with ingress traffic enabled **27-20** source ports **27-5** transmitted traffic **27-5** VLAN-based **27-6** RSTP active topology **18-6 BPDU** format **18-9** processing **18-10** designated port, defined **18-6** designated switch, defined **18-6** interoperability with 802.1D described **18-5** restarting migration process **18-22** topology changes **18-10** overview **18-6** port roles described **18-6** synchronized **18-8** proposal-agreement handshake process **18-7** rapid convergence described **18-7** edge ports and Port Fast **18-7** point-to-point links **18-7, 18-22** root ports **18-7** root port, defined **18-6** See also MSTP running configuration, saving **3-10**

## **S**

scheduled reloads **3-15** SDM described **7-1** templates configuring **7-4** number of **7-1** SDM template configuration guidelines **7-4** configuring **7-3** dual IPv4 and IPv6 **7-2** types of **7-1** secondary VLANs **14-2** secure HTTP client configuring **8-47** displaying **8-47** secure HTTP server configuring **8-45** displaying **8-47** secure MAC addresses deleting **24-14** maximum number of **24-8** types of **24-8** secure ports, configuring **24-7** secure remote connections **8-38** Secure Shell See SSH Secure Socket Layer See SSL security, port **24-7** security features **1-6** sequence numbers in log messages **29-7** server mode, VTP **13-3** service-provider network, MSTP and RSTP **18-1** service-provider networks and 802.1Q tunneling **16-1** and customer VLANs **16-2**

service-provider networks (continued) Layer 2 protocols across **16-8** Layer 2 protocol tunneling for EtherChannels **16-9** set-request operation **30-4** setup program failed command switch replacement **40-10** replacing failed command switch **40-8** severity levels, defining in system messages **29-8** SFPs monitoring status of **1-10, 10-25, 40-13** security and identification **40-12** status, displaying **1-10** shaped round robin See SRR show access-lists hw-summary command **31-22** show and more command output, filtering **2-8** show cdp traffic command **25-5** show cluster members command **5-3** show configuration command **10-21** show forward command **40-21** show interfaces command **10-17, 10-21** show l2protocol command **16-14, 16-16** show platform forward command **40-21** show running-config command displaying ACLs **31-20, 31-21, 31-32, 31-34** interface description in **10-21** shutdown command on interfaces **10-26** shutdown threshold for Layer 2 protocol packets **16-11** Simple Network Management Protocol See SNMP Smartports macros applying Cisco-default macros **11-6** applying global parameter values **11-5, 11-6** applying macros **11-5** applying parameter values **11-5, 11-7** configuration guidelines **11-3** creating **11-4** default configuration **11-2** defined **11-1**

Smartports macros (continued) displaying **11-8** tracing **11-3** website **11-2** SMI **1-1** SNAP **25-1** SNMP accessing MIB variables with **30-4** agent described **30-4** disabling **30-8** authentication level **30-10** community strings configuring **30-8** for cluster switches **30-4** overview **30-4** configuration examples **30-15** default configuration **30-6** engine ID **30-7** groups **30-7, 30-9** host **30-7** ifIndex values **30-5** in-band management **1-5** informs and trap keyword **30-11** described **30-5** differences from traps **30-5** disabling **30-14** enabling **30-14** limiting access by TFTP servers **30-15** limiting system log messages to NMS **29-9** manager functions **1-4, 30-3** managing clusters with **5-4** MIBs location of **A-3** supported **A-1** notifications **30-5** overview **30-1, 30-4** security levels **30-3**

SNMP (continued) status, displaying **30-16** system contact and location **30-14** trap manager, configuring **30-13** traps described **30-3, 30-5** differences from informs **30-5** disabling **30-14** enabling **30-11** enabling MAC address notification **6-22** overview **30-1, 30-4** types of **30-11** users **30-7, 30-9** versions supported **30-2** SNMPv1 **30-2** SNMPv2C **30-2** SNMPv3 **30-2** snooping, IGMP **23-1** software images location in flash **B-19** recovery procedures **40-2** scheduling reloads **3-16** tar file format, described **B-19** See also downloading and uploading source addresses, in ACLs **31-12** source-and-destination-IP address based forwarding, EtherChannel **33-7** source-and-destination MAC address forwarding, EtherChannel **33-6** source-IP address based forwarding, EtherChannel **33-6** source-MAC address forwarding, EtherChannel **33-6** SPAN configuration guidelines **27-10** default configuration **27-9** destination ports **27-6** displaying status **27-23** interaction with other features **27-8** monitored ports **27-5** monitoring ports **27-6**

SPAN (continued) overview **1-9, 27-1** ports, restrictions **24-11** received traffic **27-4** session limits **27-10** sessions configuring ingress forwarding **27-14, 27-21** creating **27-11** defined **27-3** limiting source traffic to specific VLANs **27-15** removing destination (monitoring) ports **27-12** specifying monitored ports **27-11** with ingress traffic enabled **27-13** source ports **27-5** transmitted traffic **27-5** VLAN-based **27-6** spanning tree and native VLANs **12-19** Spanning Tree Protocol See STP SPAN traffic **27-4** speed, configuring on interfaces **10-15** split horizon, RIP **34-22** SRR configuring shaped weights on egress queues **32-75** shared weights on egress queues **32-76** shared weights on ingress queues **32-68** described **32-15** shaped mode **32-15** shared mode **32-15** support for **1-8 SSH** configuring **8-39** cryptographic software image **8-37** described **1-5, 8-38** encryption methods **8-38** user authentication methods, supported **8-38**

SSL configuration guidelines **8-44** configuring a secure HTTP client **8-47** configuring a secure HTTP server **8-45** cryptographic software image **8-41** described **8-41** monitoring **8-47** standard multilayer image See SMI standby command switch, requirements **5-2** standby ip command **36-5** standby links **20-1** standby router **36-1** standby timers, HSRP **36-9** startup configuration booting manually **3-13** specific image **3-13** clearing **B-18** configuration file automatically downloading **3-12** specifying the filename **3-12** default boot configuration **3-12** stateless autoconfiguration **35-4** static access ports assigning to VLAN **12-11** defined **10-3, 12-3** static addresses See addresses static IP routing **1-9** static MAC addressing **1-6** static routes configuring **34-61** configuring for IPv6 **35-14** static routing **34-3** static VLAN membership **12-2**

statistics 802.1x **9-21** CDP **25-5** interface **10-25** IP multicast routing **37-50** OSPF **34-32** QoS ingress and egress **32-78** RMON group Ethernet **28-6** RMON group history **28-5** SNMP input and output **30-16** VTP **13-16** sticky learning **24-8** storm control configuring **24-3** described **24-1** disabling **24-5** displaying **24-16** support for **1-3** thresholds **24-1 STP** 802.1D and bridge ID **17-4** 802.1D and multicast addresses **17-8** 802.1t and VLAN identifier **17-4** accelerating root port selection **19-4** BackboneFast described **19-5** disabling **19-14** enabling **19-13** BPDU filtering described **19-3** disabling **19-12** enabling **19-12** BPDU guard described **19-2** disabling **19-11** enabling **19-11** BPDU message exchange **17-3** configuration guidelines **17-12, 19-10**

STP (continued) configuring forward-delay time **17-21** hello time **17-20** maximum aging time **17-21** path cost **17-18** port priority **17-16** root switch **17-14** secondary root switch **17-16** spanning-tree mode **17-13** switch priority **17-19** counters, clearing **17-22** default configuration **17-11** default optional feature configuration **19-9** designated port, defined **17-3** designated switch, defined **17-3** detecting indirect link failures **19-5** disabling **17-14** displaying status **17-22** EtherChannel guard described **19-7** disabling **19-14** enabling **19-14** extended system ID effects on root switch **17-14** effects on the secondary root switch **17-16** overview **17-4** unexpected behavior **17-15** features supported **1-5** inferior BPDU **17-3** instances supported **17-9** interface state, blocking to forwarding **19-2** interface states blocking **17-6** disabled **17-7** forwarding **17-5, 17-6** learning **17-6** listening **17-6** overview **17-4**

**Catalyst 3560 Switch Software Configuration Guide**

STP (continued) interoperability and compatibility among modes **17-10** keepalive messages **17-2** Layer 2 protocol tunneling **16-8** limitations with 802.1Q trunks **17-10** load sharing overview **12-24** using path costs **12-26** using port priorities **12-24** loop guard described **19-9** enabling **19-15** modes supported **17-9** multicast addresses, effect of **17-8** optional features supported **1-5** overview **17-2** path costs **12-26** Port Fast described **19-2** enabling **19-10** port priorities **12-25** preventing root switch selection **19-8** protocols supported **17-9** redundant connectivity **17-8** root guard described **19-8** enabling **19-14** root port, defined **17-3** root switch configuring **17-14** effects of extended system ID **17-4, 17-14** election **17-3** unexpected behavior **17-15** shutdown Port Fast-enabled port **19-2** status, displaying **17-22** superior BPDU **17-3** timers, described **17-20**

STP (continued) UplinkFast described **19-3** enabling **19-12** VLAN-bridge **17-10** stratum, NTP **6-2** stub areas, OSPF **34-28** subdomains, private VLAN **14-1** subnet mask **34-5** subnet zero **34-6** success response, VMPS **12-28** summer time **6-13** SunNet Manager **1-4** supernet **34-6** SVIs and IP unicast routing **34-3** and router ACLs **31-4** connecting VLANs **10-8** defined **10-4** routing between VLANs **12-2** switch clustering technology **5-1** See also clusters, switch switch console port **1-5** Switch Database Management See SDM switched packets, ACLs on **31-38** Switched Port Analyzer See SPAN switched ports **10-2** switchport block multicast command **24-7** switchport block unicast command **24-7** switchport command **10-14** switchport mode dot1q-tunnel command **16-6** switchport protected command **24-6** switch priority MSTP **18-19** STP **17-19** switch software features **1-1**

switch virtual interface See SVI synchronization, BGP **34-43** syslog See system message logging system clock configuring daylight saving time **6-13** manually **6-11** summer time **6-13** time zones **6-12** displaying the time and date **6-12** overview **6-2** See also NTP system message logging default configuration **29-3** defining error message severity levels **29-8** disabling **29-3** displaying the configuration **29-12** enabling **29-4** facility keywords, described **29-12** level keywords, described **29-9** limiting messages **29-9** message format **29-2** overview **29-1** sequence numbers, enabling and disabling **29-7** setting the display destination device **29-4** synchronizing log messages **29-5** syslog facility **1-9** time stamps, enabling and disabling **29-7** UNIX syslog servers configuring the daemon **29-10** configuring the logging facility **29-11** facilities supported **29-12** system MTU and 802.1Q tunneling **16-5** system name default configuration **6-15** default setting **6-15**

system name (continued) manual configuration **6-15** See also DNS system prompt default setting **6-14 to 6-15** manual configuration **6-15** system resources, optimizing **7-1**

#### **T**

TACACS+ accounting, defined **8-11** authentication, defined **8-11** authorization, defined **8-11** configuring accounting **8-17** authentication key **8-13** authorization **8-16** login authentication **8-14** default configuration **8-13** displaying the configuration **8-17** identifying the server **8-13** limiting the services to the user **8-16** operation of **8-12** overview **8-10** support for **1-7** tracking services accessed by user **8-17** tagged packets 802.1Q **16-3** Layer 2 protocol **16-8** tar files creating **B-5** displaying the contents of **B-6** extracting **B-7** image file format **B-19** TDR **1-10**

Telnet accessing management interfaces **2-9** number of connections **1-5** setting a password **8-6** templates, SDM **7-1** temporary self-signed certificate **8-42** Terminal Access Controller Access Control System Plus See TACACS+ terminal lines, setting a password **8-6 TFTP** configuration files downloading **B-10** preparing the server **B-10** uploading **B-11** configuration files in base directory **3-6** configuring for autoconfiguration **3-5** image files deleting **B-22** downloading **B-21** preparing the server **B-21** uploading **B-23** limiting access by servers **30-15** TFTP server **1-4** threshold, traffic level **24-2** time See NTP and system clock Time Domain Reflector See TDR time-range command **31-17** time ranges in ACLs **31-17** time stamps in log messages **29-7** time zones **6-12** Token Ring VLANs support for **12-6** VTP support **13-4** ToS **1-7**

traceroute, Layer 2 and ARP **40-16** and CDP **40-15** broadcast traffic **40-15** described **40-15** IP addresses and subnets **40-16** MAC addresses and VLANs **40-15** multicast traffic **40-15** multiple devices on a port **40-16** unicast traffic **40-15** usage guidelines **40-15** traceroute command **40-17** See also IP traceroute traffic blocking flooded **24-6** fragmented **31-5** unfragmented **31-5** traffic policing **1-8** traffic suppression **24-1** transparent mode, VTP **13-3, 13-12** trap-door mechanism **3-2** traps configuring MAC address notification **6-22** configuring managers **30-11** defined **30-3** enabling **6-22, 30-11** notification types **30-11** overview **30-1, 30-4** troubleshooting connectivity problems **40-13, 40-15, 40-16** detecting unidirectional links **26-1** displaying crash information **40-23** PIMv1 and PIMv2 interoperability problems **37-22** setting packet forwarding **40-21** SFP security and identification **40-12** show forward command **40-21** with CiscoWorks **30-4** with debug commands **40-19** with ping **40-13**

troubleshooting (continued) with system message logging **29-1** with traceroute **40-16** trunking encapsulation **1-6** trunk ports configuring **12-20** defined **10-3, 12-3** encapsulation **12-20, 12-25, 12-26** secure MAC addresses on **24-12** trunks allowed-VLAN list **12-21** configuring **12-20, 12-25, 12-26** ISL **12-16** load sharing setting STP path costs **12-26** using STP port priorities **12-24, 12-25** native VLAN for untagged traffic **12-23** parallel **12-26** pruning-eligible list **12-22** to non-DTP device **12-17** understanding **12-17** trusted boundary for QoS **32-39** trusted port states between QoS domains **32-41** classification options **32-5** ensuring port security for IP phones **32-39** support for **1-8** within a QoS domain **32-36** trustpoints, CA **8-42** tunneling 802.1Q **16-1** defined **16-1** Layer 2 protocol **16-8** tunnel ports 802.1Q, configuring **16-6** defined **12-4** described **10-3, 16-1** incompatibilities with other features **16-6** twisted-pair Ethernet, detecting unidirectional links **26-1** type of service See ToS

#### **U**

UDLD default configuration **26-4** disabling fiber-optic interfaces **26-5** globally **26-5** per interface **26-5** echoing detection mechanism **26-3** enabling globally **26-5** per interface **26-5** Layer 2 protocol tunneling **16-10** link-detection mechanism **26-1** neighbor database **26-2** overview **26-1** resetting an interface **26-6** status, displaying **26-6** support for **1-5** UDP, configuring **34-14** unauthorized ports with 802.1x **9-4** unicast MAC address filtering **1-4** and adding static addresses **6-26** and broadcast MAC addresses **6-25** and CPU packets **6-25** and multicast addresses **6-25** and router MAC addresses **6-25** configuration guidelines **6-25** described **6-25** unicast storm **24-1** unicast storm control command **24-4** unicast traffic, blocking **24-7** UniDirectional Link Detection protocol See UDLD

UNIX syslog servers daemon configuration **29-10** facilities supported **29-12** message logging configuration **29-11** unrecognized Type-Length-Value (TLV) support **13-4** upgrading information See release notes upgrading software images See downloading UplinkFast described **19-3** disabling **19-13** enabling **19-12** support for **1-5** uploading configuration files preparing **B-10, B-12, B-15** reasons for **B-8** using FTP **B-14** using RCP **B-17** using TFTP **B-11** image files preparing **B-21, B-24, B-28** reasons for **B-19** using FTP **B-27** using RCP **B-32** using TFTP **B-23** User Datagram Protocol See UDP user EXEC mode **2-2** username-based authentication **8-7**

### **V**

version-dependent transparent mode **13-4** virtual router **36-1, 36-2** vlan.dat file **12-5** VLAN 1, disabling on a trunk port **12-22** VLAN 1 minimization **12-21**

**Catalyst 3560 Switch Software Configuration Guide**

VLAN ACLs See VLAN maps vlan-assignment response, VMPS **12-28** VLAN configuration at bootup **12-8** saving **12-8** VLAN configuration mode **2-2, 12-7** VLAN database and startup configuration file **12-8** and VTP **13-1** VLAN configuration saved in **12-7** VLANs saved in **12-4** vlan database command **12-7** vlan dot1q tag native command **16-5** VLAN filtering and SPAN **27-6** vlan global configuration command **12-7** VLAN ID, discovering **6-27** VLAN management domain **13-2** VLAN Management Policy Server See VMPS VLAN map entries, order of **31-31** VLAN maps applying **31-34** common uses for **31-35** configuration example **31-35** configuration guidelines **31-31** configuring **31-30** creating **31-32** defined **31-2** denying access example **31-36** denying and permitting packets **31-32** displaying **31-41** examples **31-36** removing **31-34** support for **1-7** with router ACLs **31-41** VLAN membership confirming **12-31**

modes **12-3**

VLAN Query Protocol See VQP VLANs adding **12-9** adding to VLAN database **12-9** aging dynamic addresses **17-9** allowed on trunk **12-21** and spanning-tree instances **12-3, 12-6, 12-13** configuration guidelines, extended-range VLANs **12-13** configuration guidelines, normal-range VLANs **12-6** configuration options **12-7** configuring **12-1** configuring IDs 1006 to 4094 **12-13** connecting through SVIs **10-8** creating in config-vlan mode **12-9** creating in VLAN configuration mode **12-10** customer numbering in service-provider networks **16-3** default configuration **12-8** deleting **12-10** described **10-2, 12-1** displaying **12-15** extended-range **12-1, 12-12** features **1-6** illustrated **12-2** internal **12-13** limiting source traffic with RSPAN **27-22** limiting source traffic with SPAN **27-15** modifying **12-9** native, configuring **12-23** normal-range **12-1, 12-4** number supported **1-6** parameters **12-5** port membership modes **12-3** static-access ports **12-11** STP and 802.1Q trunks **17-10** supported **12-2** Token Ring **12-6** traffic between **12-2**

VLANs (continued) VLAN-bridge STP **17-10, 39-1** VTP modes **13-3** VLAN Trunking Protocol See VTP VLAN trunks **12-16, 12-17** VMPS administering **12-32** configuration example **12-33** configuration guidelines **12-29** default configuration **12-29** description **12-27** dynamic port membership described **12-28** reconfirming **12-31** troubleshooting **12-33** entering server address **12-30** mapping MAC addresses to VLANs **12-28** monitoring **12-32** reconfirmation interval, changing **12-31** reconfirming membership **12-31** retry count, changing **12-32** voice-over-IP **15-1** voice VLAN Cisco 7960 phone, port connections **15-1** configuration guidelines **15-3** configuring IP phones for data traffic override CoS of incoming frame **15-6** trust CoS priority of incoming frame **15-6** configuring ports for voice traffic in 802.1p priority tagged frames **15-5** 802.1Q frames **15-5** connecting to an IP phone **15-4** default configuration **15-3** described **15-1** displaying **15-6** VQP **1-6, 12-27**

#### VTP

adding a client to a domain **13-14** advertisements **12-19, 13-3** and extended-range VLANs **13-1** and normal-range VLANs **13-2** client mode, configuring **13-11** configuration global configuration mode **13-7** guidelines **13-8** privileged EXEC mode **13-7** requirements **13-9** saving **13-7** VLAN configuration mode **13-7** configuration mode options **13-7** configuration requirements **13-9** configuration revision number guideline **13-14** resetting **13-15** configuring client mode **13-11** server mode **13-9** transparent mode **13-12** consistency checks **13-4** default configuration **13-6** described **13-1** disabling **13-12** domain names **13-8** domains **13-2** Layer 2 protocol tunneling **16-8** modes client **13-3, 13-11** server **13-3, 13-9** transitions **13-3** transparent **13-3, 13-12** monitoring **13-16** passwords **13-8**

VTP (continued) pruning disabling **13-14** enabling **13-14** examples **13-5** overview **13-4** support for **1-6** pruning-eligible list, changing **12-22** server mode, configuring **13-9** statistics **13-16** support for **1-6** Token Ring support **13-4** transparent mode, configuring **13-12** using **13-1** version, guidelines **13-8** Version 1 **13-4** Version 2 configuration guidelines **13-8** disabling **13-13** enabling **13-13** overview **13-4**

#### **W**

weighted tail drop See WTD wizards **1-2** WTD described **32-14** setting thresholds egress queue-sets **32-71** ingress queues **32-66** support for **1-8**

#### **X**

Xmodem protocol **40-2**